# Programming Languages and Compilers (CS 421)

Elsa L Gunter 2112 SC, UIUC

http://courses.engr.illinois.edu/cs421

Based in part on slides by Mattox Beckman, as updated by Vikram Adve and Gul Agha

# Ocamlyacc Input

**File format:** %{ <header> %} <declarations>  $\frac{0}{0}$ % <rules>  $\frac{0}{0}$ % <trailer>

# Ocamlyacc <header>

- Contains arbitrary Ocaml code
- **Typically used to give types and** functions needed for the semantic actions of rules and to give specialized error recovery
- **May be omitted**
- **Sandbury School** Similar. Possibly used to call parser

# Ocamlyacc <declarations>

- %token symbol ... symbol
- Declare given symbols as tokens
- %token <type> symbol ... symbol
- Declare given symbols as token constructors, taking an argument of type <type>
- %start symbol ... symbol
- Declare given symbols as entry points; functions of same names in  $\leq$  grammar >. ml

### Ocamlyacc < *declarations>*

#### ■ %type <type> symbol ... symbol

 Specify type of attributes for given symbols. Mandatory for start symbols

- %left symbol ... symbol
- %right symbol ... symbol
- %nonassoc symbol ... symbol

 Associate precedence and associativity to given symbols. Same line,same precedence; earlier line, lower precedence (broadest scope)

# Ocamlyacc <rules>

nonterminal :

symbol ... symbol { semantic\_action }

```
\sim \sim
```
| symbol ... symbol  $\{$  semantic action  $\}$ 

- $\ddot{r}$
- Semantic actions are arbitrary Ocaml expressions
- **Nust be of same type as declared (or inferred)** for nonterminal
- **Access semantic attributes (values) of symbols** by position: \$1 for first symbol, \$2 to second …

#### Example - Base types

```
(* File: expr.ml *)type exp<sub>r</sub> Term_as_Expr of term 
  | Plus_Expr of (term * expr) 
 | Minus Expr of (term * expr)
and term = 
   Factor as Term of factor
  Mult Term of (factor * term)
 | Div Term of (factor * term)
and factor = 
   Id_as_Factor of string 
  | Parenthesized_Expr_as_Factor of expr
```
### Example - Lexer (exprlex.mll)

```
{ (*open Exprparse*) } 
let numeric = [0' - 9']let letter = ['a' - 'z' 'A' - 'Z']
rule token = parse
  | "+" {Plus_token} 
  | "-" {Minus_token} 
  "*" {Times_token}
  | "/" {Divide_token} 
  | "(" {Left_parenthesis} 
  | ")" {Right_parenthesis} 
  letter (letter|numeric|"_")* as id {Id\_token id} | [' ' '\t' '\n'] {token lexbuf} 
  | eof {EOL}
```
%{ open Expr %} %token <string> Id\_token %token Left\_parenthesis Right\_parenthesis %token Times token Divide token %token Plus\_token Minus\_token %token EOL %start main %type <expr> main  $\frac{0}{0}$ %

expr: term { Term\_as\_Expr \$1 } | term Plus\_token expr { Plus\_Expr (\$1, \$3) } | term Minus\_token expr { Minus\_Expr (\$1, \$3) }

term:

 factor { Factor\_as\_Term \$1 } | factor Times\_token term { Mult\_Term (\$1, \$3) } | factor Divide\_token term  $\{$  Div Term (\$1, \$3)  $\}$ 

factor: Id token  $\{$  Id as Factor \$1  $\}$  | Left\_parenthesis expr Right\_parenthesis {Parenthesized\_Expr\_as\_Factor \$2 } main: | expr EOL { \$1 }

### Example - Using Parser

```
\# #use "expr.ml";;
…
```

```
# #use "exprparse.ml";;
```

```
… 
# #use "exprlex.ml";;
```

```
…
```

```
# let test s =
```

```
let lexbuf = Lexing.from string (s^{\wedge}"\n") in
    main token lexbuf;;
```
Example - Using Parser

- # test "a + b";;
- $-$  : expr  $=$
- Plus\_Expr
	- (Factor\_as\_Term (Id\_as\_Factor "a"),
		- Term\_as\_Expr (Factor\_as\_Term (Id\_as\_Factor "b")))

#### Ambiguous Grammars and Languages

- A BNF grammar is *ambiguous* if its language contains strings for which there is more than one parse tree
- **If all BNF's for a language are ambiguous** then the language is *inherently ambiguous*
- **Your job:** *disambiquate given grammar* 
	- Write a new grammar that is **not** ambiguous that generates the **same** language

# Two Major Sources of Ambiguity

- **Lack of determination of operator** precedence
- **Lack of determination of operator** assoicativity
- **Not the only sources of ambiguity**

# How to Enforce Associativity

- **Have at most one recursive call per** production
- When two or more recursive calls would be natural leave right-most one for right assoicativity, left-most one for left assoiciativity

# Example

 $\blacksquare$  <Sum> ::= 0 | 1 | <Sum> + <Sum> | (<Sum>)

#### **Becomes**

- $\blacksquare$  <Sum> ::= <Num>  $\mid$  <Num> + <Sum>
- $\blacksquare$  <Num> ::= 0 | 1 | (<Sum>)

# Operator Precedence

- **Operators of highest precedence** evaluated first (bind more tightly).
- **Precedence for infix binary operators** given in following table
- **Needs to be reflected in grammar**

# Predence in Grammar

- **Higher precedence translates to longer** derivation chain
- **Example:**
- $\langle exp \rangle$  ::=  $\langle id \rangle$  |  $\langle exp \rangle$  +  $\langle exp \rangle$  $|$  <exp>  $*$  <exp>

**Becomes** 

```
<exp> ::= <mult_exp> | <exp> + <mult_exp> 
\leq mult_exp> ::= \leqid> | \leq mult exp> * \leqid>
```
### Recursive Descent Parsing

- **Recursive descent parsers are a class of** parsers derived fairly directly from BNF grammars
- **A recursive descent parser traces out a** parse tree in top-down order, corresponding to a left-most derivation (LL - left-to-right scanning, leftmost derivation)

### Recursive Descent Parsing

- $\blacksquare$  Each nonterminal in the grammar has a subprogram associated with it; the subprogram parses all phrases that the nonterminal can generate
- Each nonterminal in right-hand side of a rule corresponds to a recursive call to the associated subprogram

### Recursive Descent Parsing

- Each subprogram must be able to decide how to begin parsing by looking at the leftmost character in the string to be parsed **• May do so directly, or indirectly by calling** another parsing subprogram
- **Recursive descent parsers, like other top**down parsers, cannot be built from leftrecursive grammars
	- **Sometimes can modify grammar to suit**

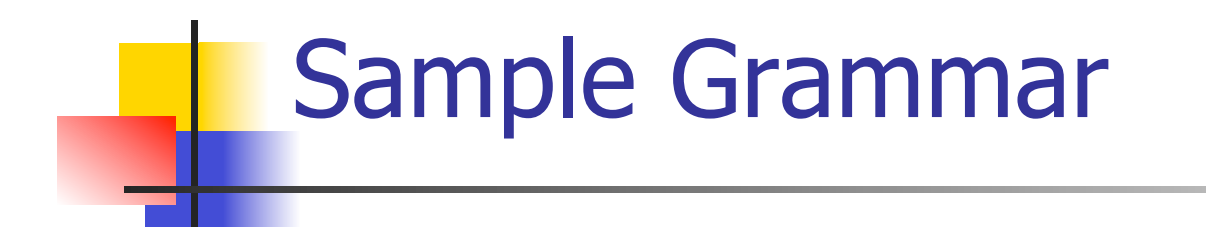

#### $\epsilon$  <expr> ::=  $\epsilon$ term> |  $\epsilon$ term> +  $\epsilon$ expr> | <term> - <expr>

# $\epsilon$  <term> ::= <factor> | <factor>  $*$  <term> | <factor> / <term>

 $<$ factor> ::=  $<$ id> | (  $<$ expr> )

# Tokens as OCaml Types

- $+ * / ( ) < id >$
- **Becomes an OCaml datatype**
- type token =
	- Id token of string
	- | Left\_parenthesis | Right\_parenthesis
	- | Times token | Divide\_token
	- | Plus\_token | Minus\_token

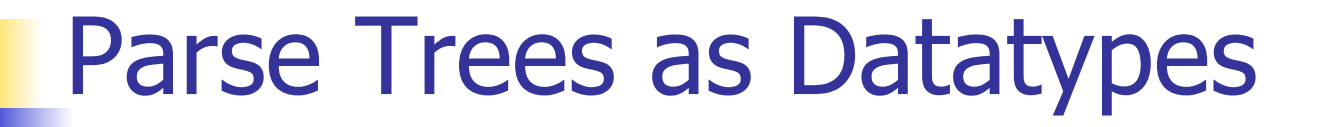

# $\epsilon$  <expr> ::=  $\epsilon$ term> |  $\epsilon$ term> +  $\epsilon$ expr> | <term> - <expr>

# type expr = Term\_as\_Expr of term | Plus\_Expr of (term \* expr) | Minus\_Expr of (term \* expr)

# Parse Trees as Datatypes

## $\epsilon$  <term> ::= <factor> | <factor>  $*$ <term> | <factor> / <term>

# and term = Factor as Term of factor | Mult\_Term of (factor \* term) | Div\_Term of (factor \* term)

Parse Trees as Datatypes

$$
::= < id> | (  )
$$

# and factor = Id as Factor of string | Parenthesized\_Expr\_as\_Factor of expr

# Parsing Lists of Tokens

- **Nill create three mutually recursive** functions:
	- **Expr** : token list  $\rightarrow$  (expr  $*$  token list)
	- **Exterm : token list -> (term**  $*$  **token list)**
	- **Factor : token list -> (factor \* token list)**
- **Each parses what it can and gives back** parse and remaining tokens

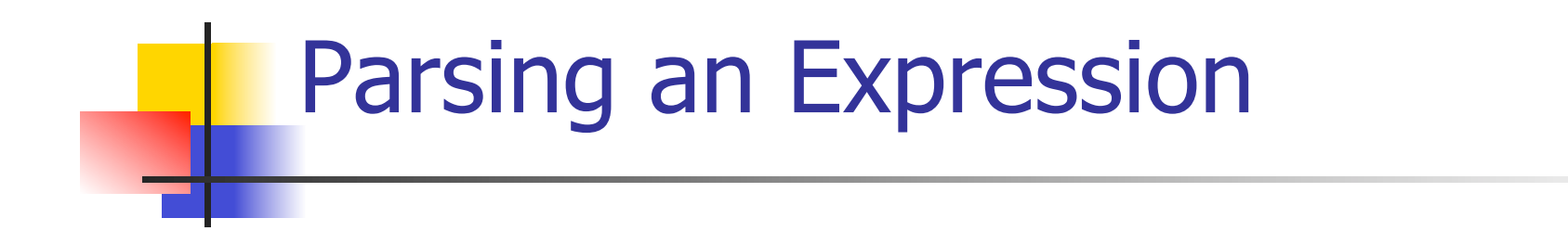

 $<$ expr> ::=  $<$ term> $[ (+ | - ) <$ expr> $]$ let rec expr tokens =

(match term tokens

with ( term\_parse, tokens\_after\_term) ->

(match tokens\_after\_term

with( Plus token  $::$  tokens after plus) ->

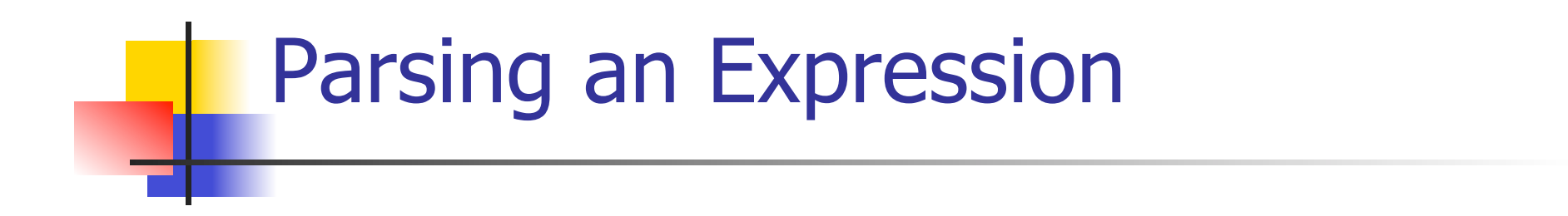

<expr> ::= <term> [( + | - ) <expr> ] let rec expr tokens = (match term tokens with ( term\_parse , tokens\_after\_term) -> (match tokens\_after\_term

with ( Plus token  $::$  tokens after plus) ->

# Parsing a Plus Expression

 $<$ expr> ::=  $<$ term> $[ (+ | - ) <$ expr> $]$ let rec expr tokens  $\neq$ (match term tokens with (term\_parse, tokens\_after\_term) -> (match tokens\_after\_term with ( Plus token  $::$  tokens after plus) ->

# $\langle \text{expr} \rangle ::= \langle \text{term} \rangle \left[ (1 + 1) \langle \text{expr} \rangle \right]$ let rec expr tokens  $\neq$ (match term tokens with (term\_parse, tokens\_after\_term) -> (match tokens after term with ( Plus token  $::$  tokens after plus) -> Parsing a Plus Expression

# Parsing a Plus Expression

 $<$ expr> ::=  $<$ term> $[ (+ | - ) <$ expr> $]$ let rec expr tokens = (match term tokens with ( term\_parse /tokens\_after\_term) -> (match tokens\_after\_term with (Plus\_token :: tokens\_after\_plus) ->

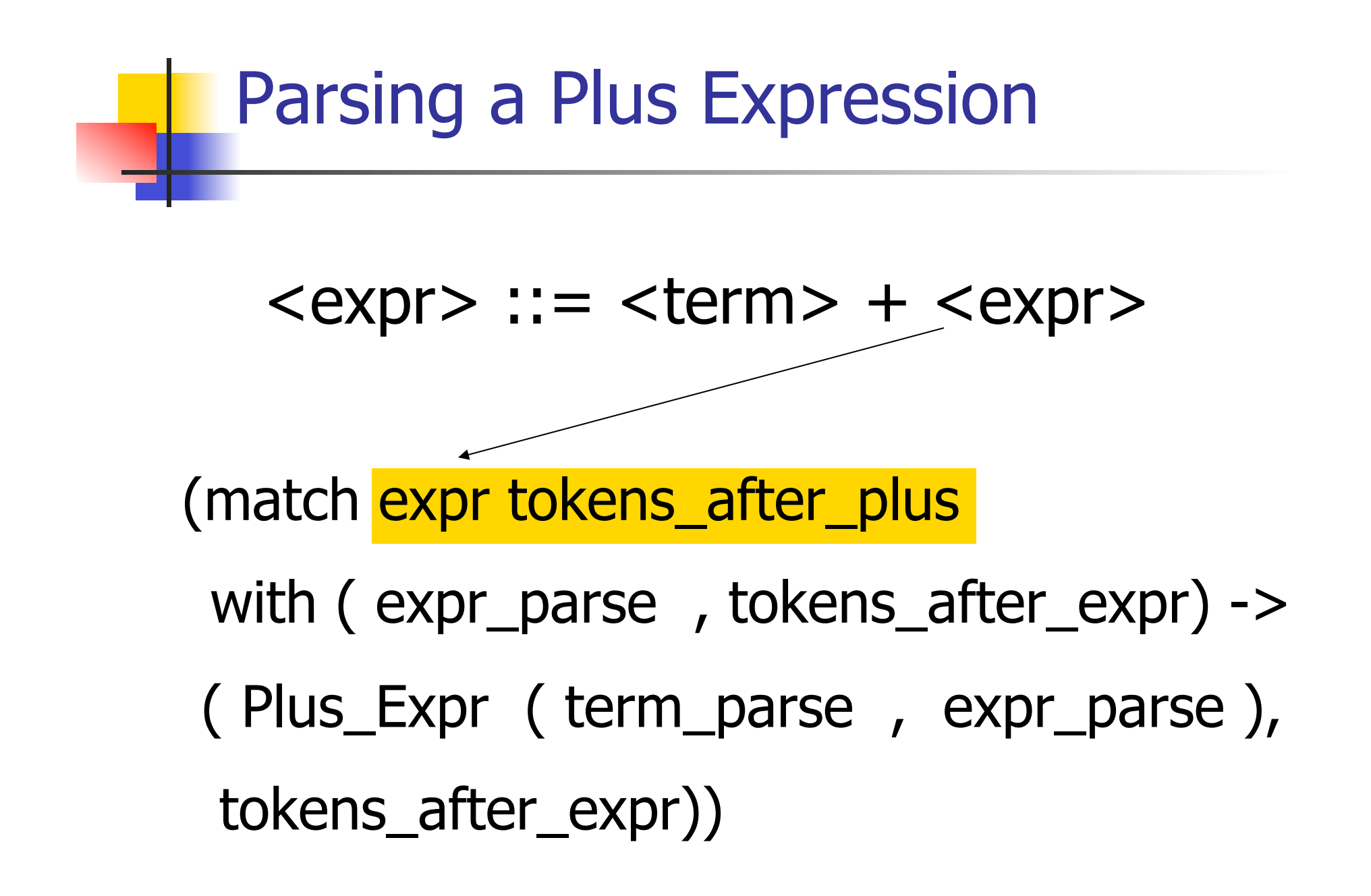

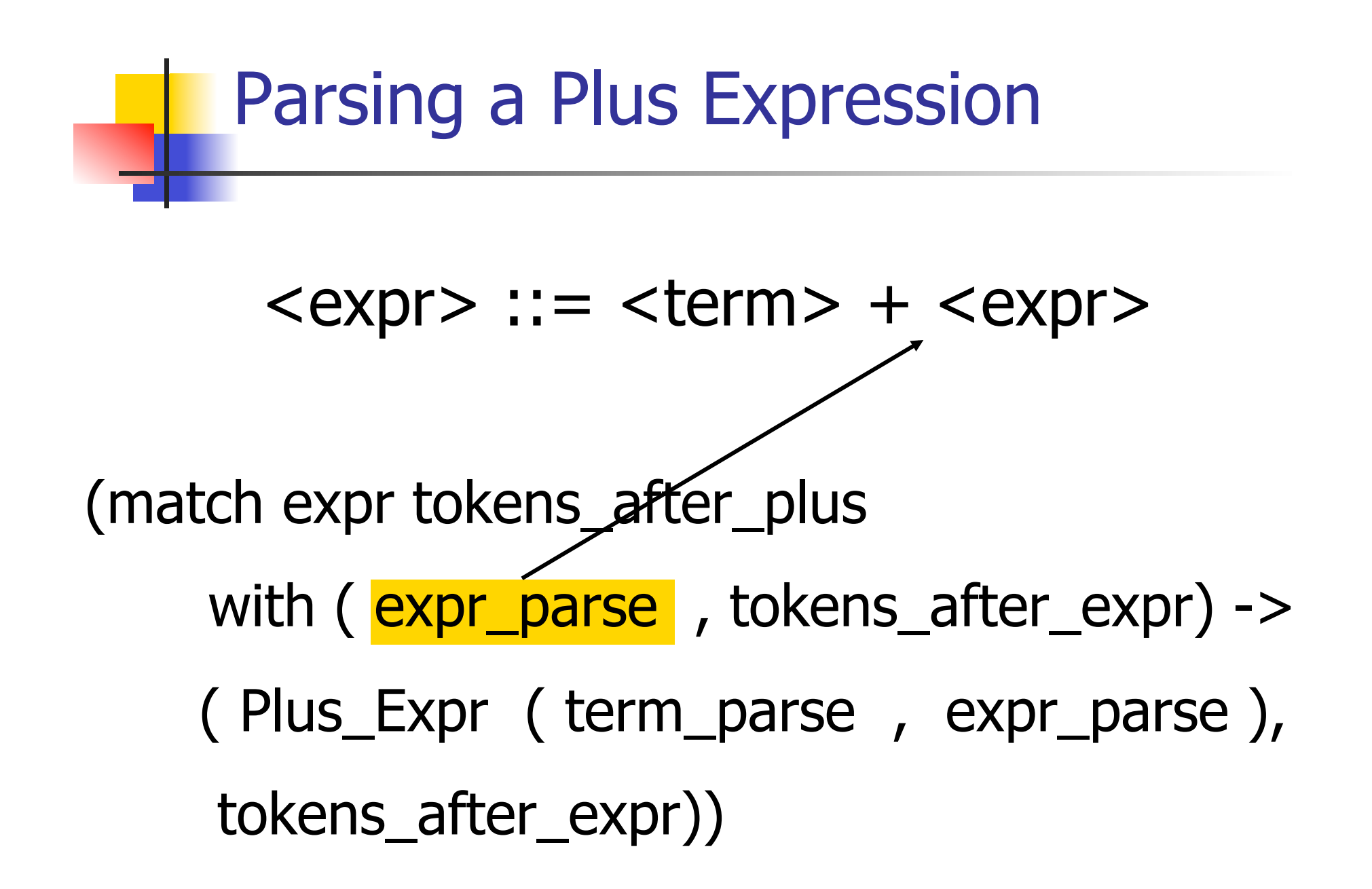

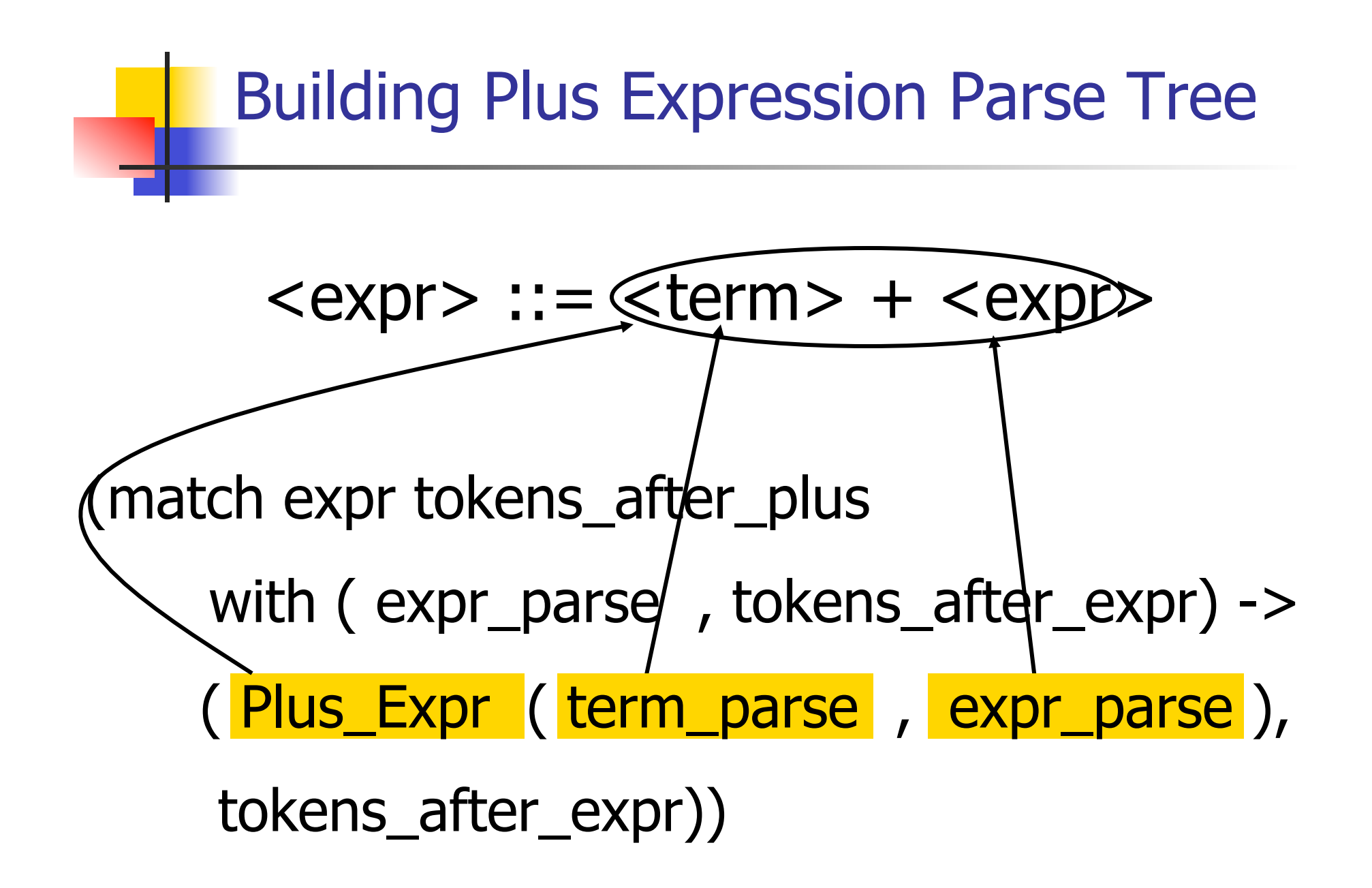

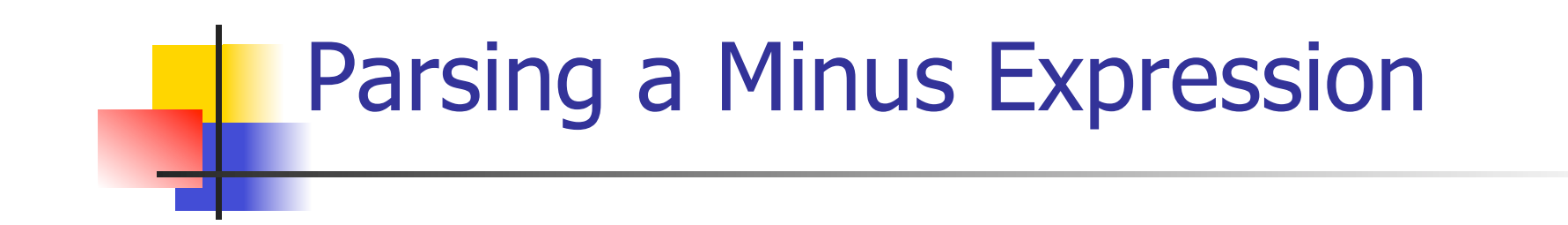

#### $<$ expr $>$  ::=  $<$ term $>$  -  $<$ expr $>$

 | ( Minus\_token :: tokens\_after\_minus) -> (match expr tokens\_after\_minus with ( expr\_parse , tokens\_after\_expr) -> ( Minus\_Expr ( term\_parse , expr\_parse ), tokens after expr))

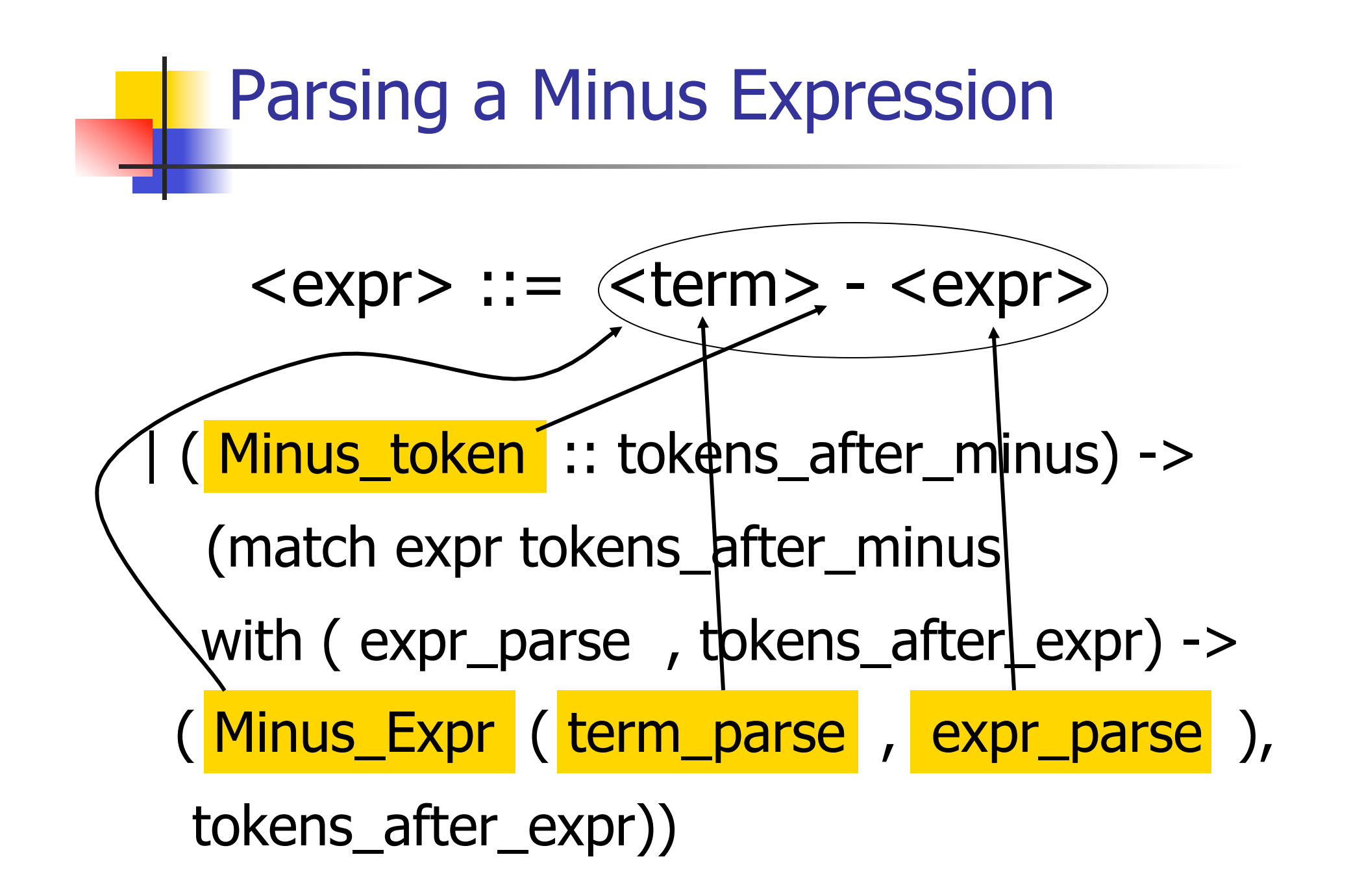

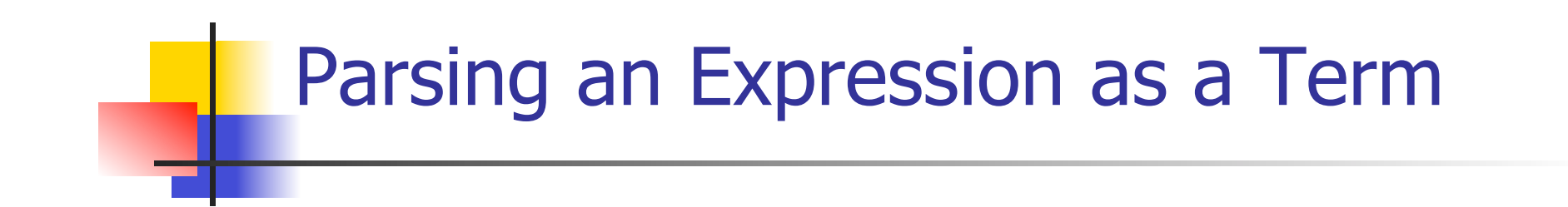

<expr> ::= <term> | \_ -> (Term\_as\_Expr term\_parse , tokens\_after\_term)))

 Code for **term** is same except for replacing addition with multiplication and subtraction with division

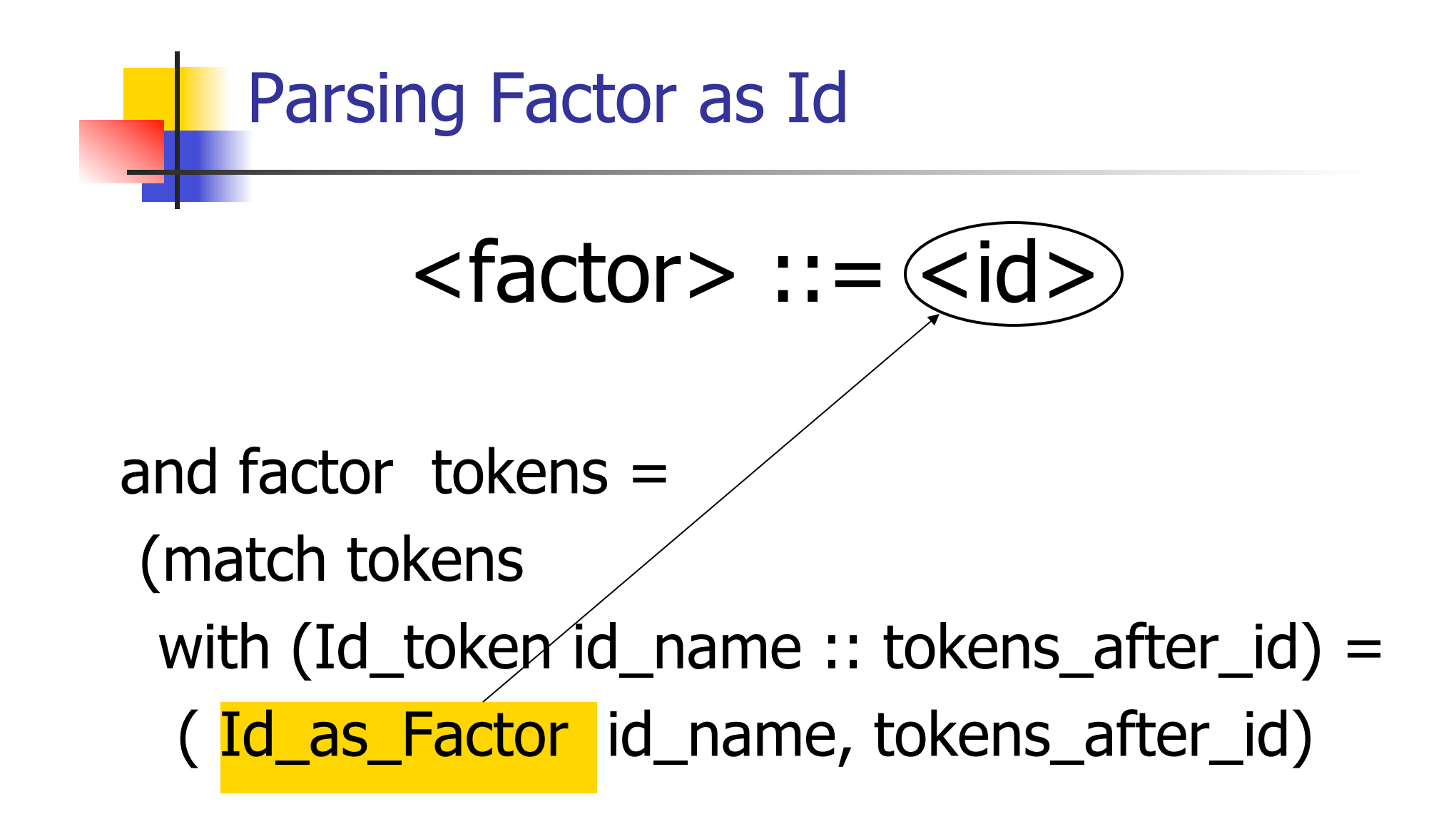

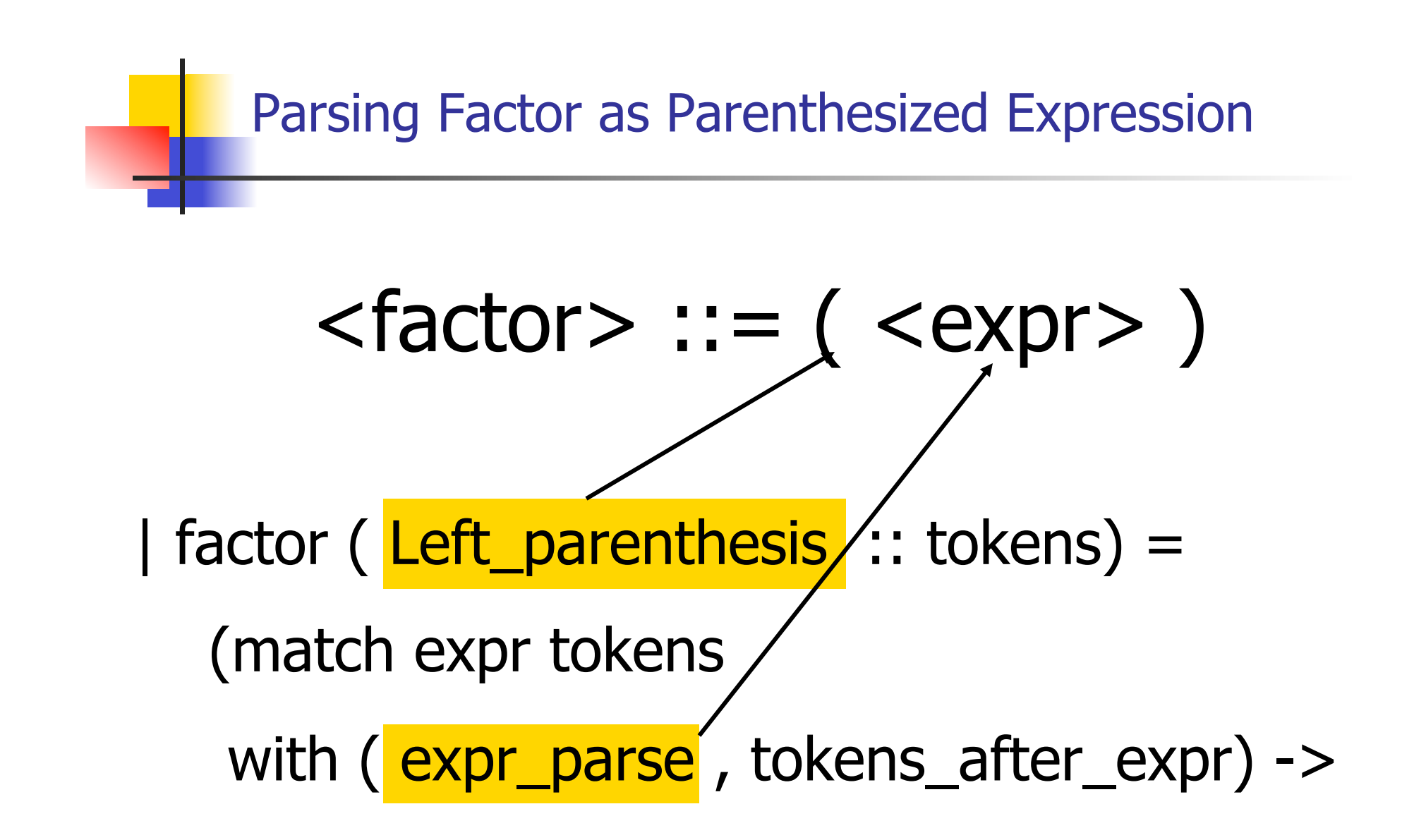

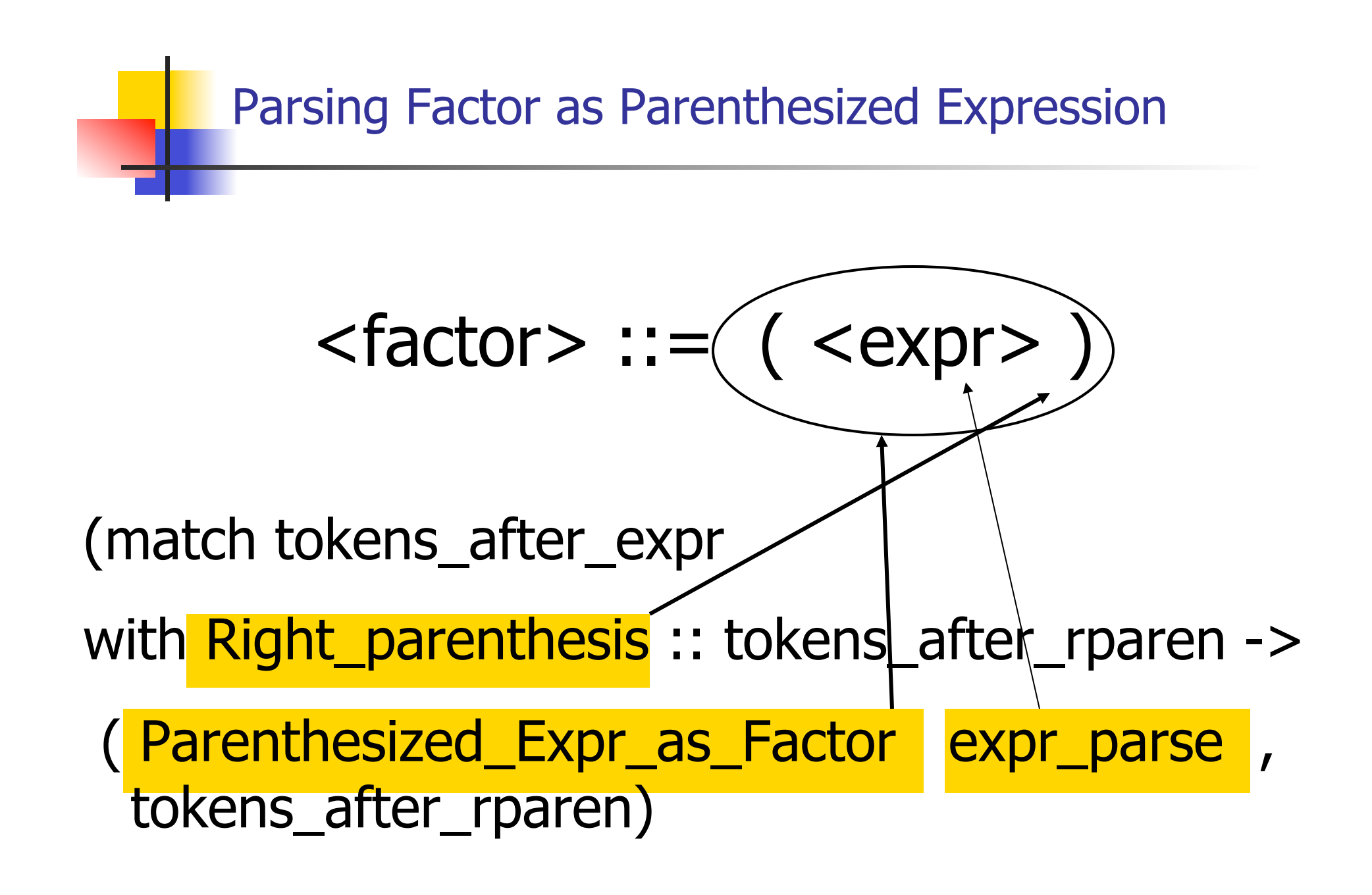

11/1/12

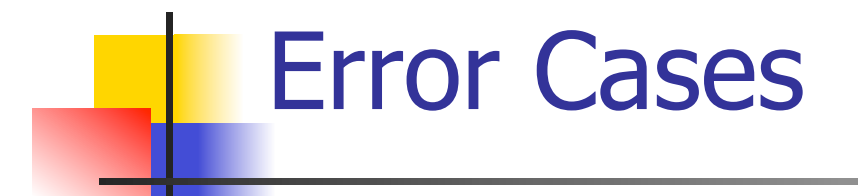

What if no matching right parenthesis?

| -> raise (Failure "No matching rparen") ))

What if no leading id or left parenthesis? |  $\rightarrow$  raise (Failure "No id or Iparen" ));;

# $(a + b) * c - d$

expr [Left\_parenthesis; Id\_token "a"; Plus token; Id token "b"; Right parenthesis; Times token; Id\_token "c"; Minus\_token; Id token "d"];;

# $(a + b) * c - d$

11/1/12 46  $-$  : expr  $*$  token list  $=$ (Minus\_Expr (Mult\_Term (Parenthesized\_Expr\_as\_Factor (Plus\_Expr (Factor as Term (Id as Factor "a"), Term\_as\_Expr (Factor\_as\_Term (Id\_as\_Factor "b")))), Factor\_as\_Term (Id\_as\_Factor "c")), Term\_as\_Expr (Factor\_as\_Term (Id\_as\_Factor "d"))), [])

# $(a + b) * c - d$

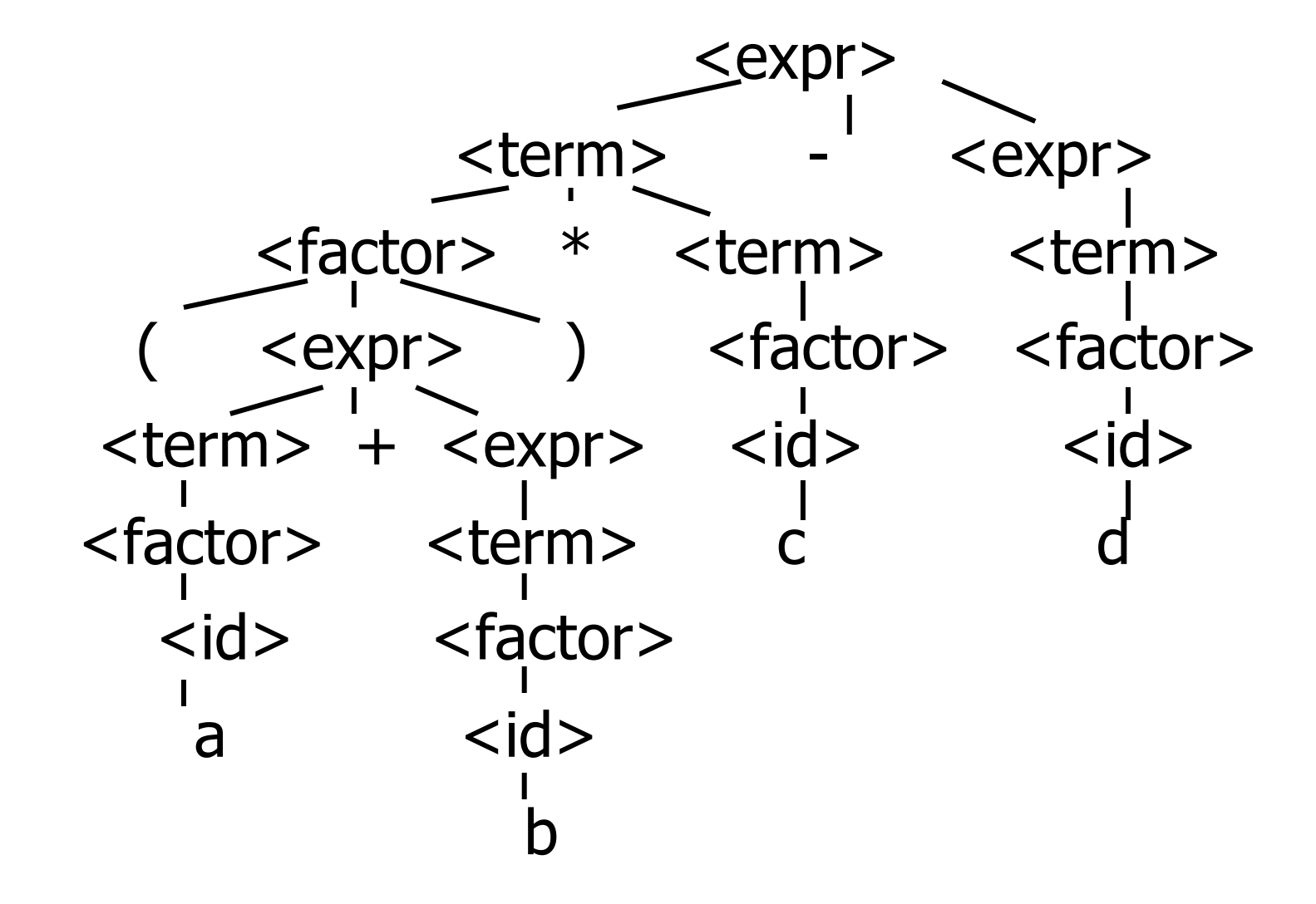

#### $a + b * c - d$

# expr [Id\_token "a"; Plus\_token; Id\_token "b"; Times\_token; Id\_token "c"; Minus\_token; Id\_token "d"];;  $-$  : expr  $*$  token list  $=$ (Plus\_Expr (Factor\_as\_Term (Id\_as\_Factor "a"), Minus\_Expr (Mult\_Term (Id\_as\_Factor "b", Factor\_as\_Term  $(\text{Id}$  as Factor "c")), Term\_as\_Expr (Factor\_as\_Term (Id\_as\_Factor "d")))),  $| \ |$ 

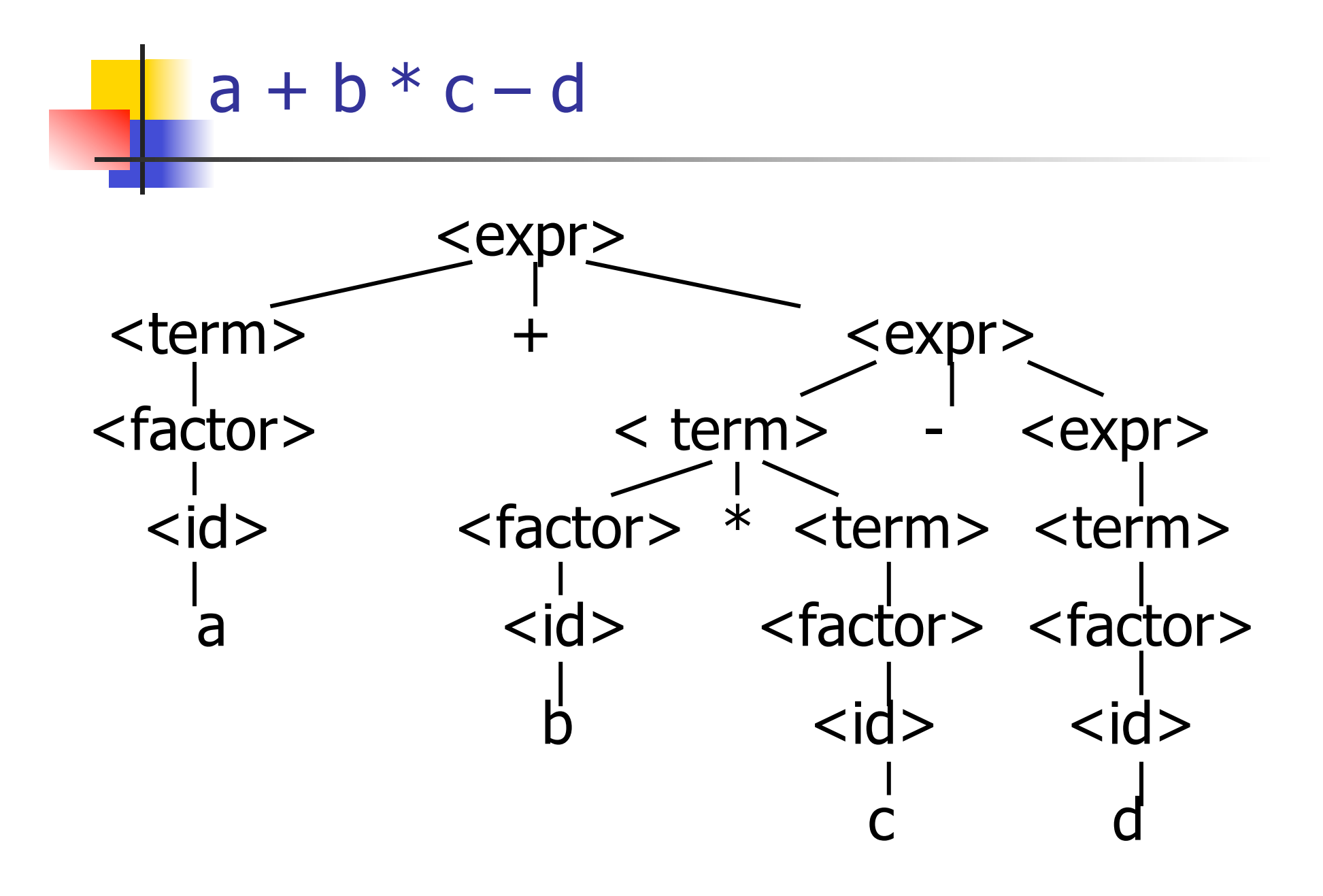

# expr [Left parenthesis; Id token "a"; Plus token; Id token "b"; Times token; Id\_token "c"; Minus\_token; Id\_token "d"];;

Exception: Failure "No matching rparen".

Can't parse because it was expecting a right parenthesis but it got to the end without finding one

# $a + b$  )  $* c - d *$

expr [Id token "a"; Plus token; Id token "b"; Right parenthesis; Times token; Id token "c"; Minus token; Id token "d"];;

 $-$  : expr  $*$  token list  $=$ 

(Plus\_Expr

- (Factor\_as\_Term (Id\_as\_Factor "a"),
- Term\_as\_Expr (Factor\_as\_Term (Id\_as\_Factor "b"))),
- [Right parenthesis; Times token; Id token "c"; Minus token; Id token "d"])

# Parsing Whole String

- Q: How to quarantee whole string parses?
- A: Check returned tokens empty
- let parse tokens =
	- match **expr** tokens with ( $expr\_parse$ ,  $[]$ ) ->  $expr\_parse$ | \_ -> raise (Failure "No parse");;
- **Fixes <expr> as start symbol**

# Streams in Place of Lists

- **Nore realistically, we don't want to create** the entire list of tokens before we can start parsing
- We want to generate one token at a time and use it to make one step in parsing
- Will use (token  $*$  (unit -> token)) or (token  $*$ (unit -> token option)) in place of token list

#### Problems for Recursive-Descent Parsing

**Left Recursion:** 

 $A ::= Aw$ 

translates to a subroutine that loops forever

**Indirect Left Recursion:** 

$$
A ::= Bw
$$

$$
B ::= Av
$$

causes the same problem

Problems for Recursive-Descent Parsing

- **Parser must always be able to choose** the next action based only only the very next token
- **Pairwise Disjointedness Test: Can we** always determine which rule (in the non-extended BNF) to choose based on just the first token

## Pairwise Disjointedness Test

**For each rule** A ::=  $y$ **Calculate** FIRST  $(y) =$  $\{a \mid y = >^* a w\} \cup \{e \mid \text{if } y = >^* e\}$ For each pair of rules  $A ::= y$  and  $A ::=$ z, require FIRST(y) ∩ FIRST(z) = { }

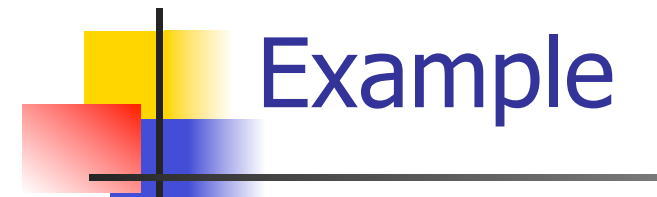

#### Grammar:

 $<$ S> ::=  $<$ A> a  $<$ B> b  $<\!A\!> ::= \langle A \rangle$  b | b  $<$ B $>$  ::= a  $<$ B $>$  | a

### FIRST  $(**A** > **b**) = {**b**}$ FIRST  $(b) = \{b\}$ Rules for <A> not pairwise disjoint

# Eliminating Left Recursion

- Rewrite grammar to shift left recursion to right recursion
	- **E** Changes associativity

Given

- $\langle$  expr> ::=  $\langle$  expr> +  $\langle$  term> and
- $<$ expr $>$  ::=  $<$ term $>$
- Add new non-terminal <e> and replace above rules with
- $<\>expr\> ::= <\> \lt term \> <\> \> \lt e\>$

$$
\langle e \rangle ::= + \langle term \rangle \langle e \rangle \mid \varepsilon
$$

# Factoring Grammar

■ Test too strong: Can't handle

 $<$ expr> ::=  $<$ term>  $( + | - )$   $<$ expr>  $]$ 

#### **Answer: Add new non-terminal and replace** above rules by

 $<\>expr\>$  ::=  $<\>term\>ke\>$ 

 $\langle e \rangle$  ::= +  $\langle term \rangle \langle e \rangle$ 

$$
\langle e \rangle ::= - \langle term \rangle \langle e \rangle
$$

 $\langle e \rangle$  :: = ε

■ You are delaying the decision point

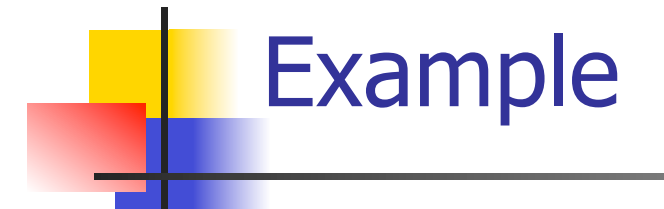

Both  $<$ A $>$  and  $<$ B $>$ have problems: Transform grammar to:

 $<$ S> ::= <A> a <B> b <S> ::= <A> a <B> b  $<$ A> ::=  $<$ A> b | b  $<$ A> ::-= b<A1> <B> ::= a <B> | a  $\langle A1 \rangle$ :: b $\langle A1 \rangle$  | ε  $<$ B $>$  ::= a $<$ B1 $>$  $\langle$ B1> ::= a $\langle$ B1> | ε